# Package 'CAST'

February 4, 2023

<span id="page-0-0"></span>Type Package

Title 'caret' Applications for Spatial-Temporal Models

Version 0.7.1

Author Hanna Meyer [cre, aut], Carles Milà [aut], Marvin Ludwig [aut], Philipp Otto [ctb], Jan Linnenbrink [ctb], Chris Reudenbach [ctb], Thomas Nauss [ctb], Edzer Pebesma [ctb]

Maintainer Hanna Meyer <hanna.meyer@uni-muenster.de>

Description Supporting functionality to run 'caret' with spatial or spatial-temporal data. 'caret' is a frequently used package for model training and prediction using machine learning. CAST includes functions to improve spatial or spatial-temporal modelling tasks using 'caret'. It includes the newly suggested 'Nearest neighbor distance matching' cross-validation to estimate the performance of spatial prediction models and allows for spatial variable selection to selects suitable predictor variables in view to their contribution to the spatial model performance. CAST further includes functionality to estimate the (spatial) area of applicability of prediction models. Methods are de-scribed in Meyer et al. (2018) [<doi:10.1016/j.envsoft.2017.12.001>](https://doi.org/10.1016/j.envsoft.2017.12.001); Meyer et al. (2019) <doi:10.1016/j.ecolmodel.2019.108 [210X.13650>](https://doi.org/10.1111/2041-210X.13650); Milà et al. (2022) [<doi:10.1111/2041-](https://doi.org/10.1111/2041-210X.13851) [210X.13851>](https://doi.org/10.1111/2041-210X.13851); Meyer and Pebesma (2022) [<doi:10.1038/s41467-022-29838-9>](https://doi.org/10.1038/s41467-022-29838-9).

License GPL  $(>= 2)$ 

URL <https://github.com/HannaMeyer/CAST>,

<https://hannameyer.github.io/CAST/>

# Encoding UTF-8

**Depends**  $R (= 4.1.0)$ 

- Imports caret, stats, utils, ggplot2, graphics, FNN, plyr, zoo, methods, grDevices, data.table, lattice
- Suggests doParallel, randomForest, lubridate, raster, sp, knitr, mapview, rmarkdown, sf, scales, parallel, latticeExtra,

virtualspecies, gridExtra, viridis, rgeos, stars, scam, terra, rnaturalearth, rgdal, MASS RoxygenNote 7.2.1 VignetteBuilder knitr NeedsCompilation no Repository CRAN Date/Publication 2023-02-04 10:02:31 UTC

# R topics documented:

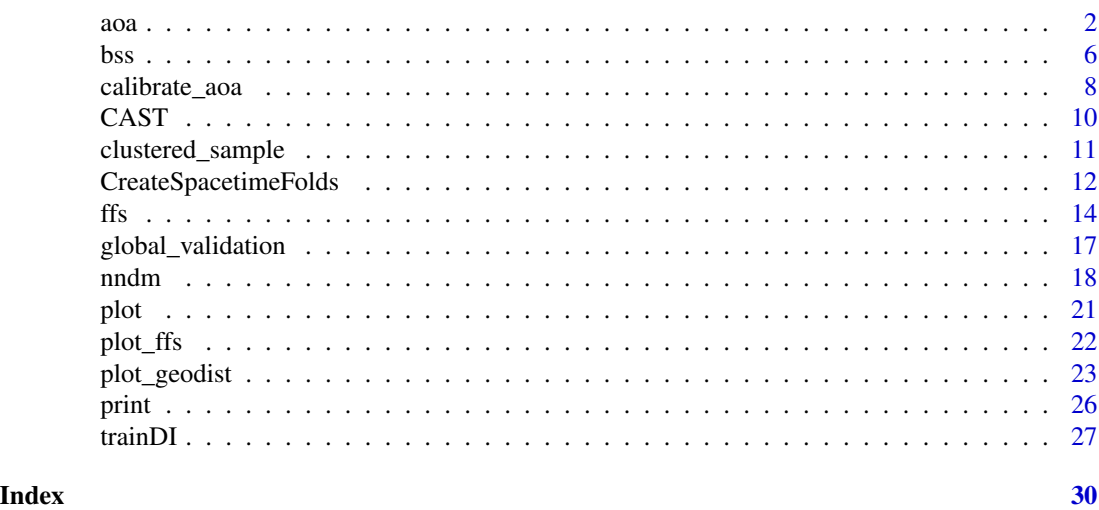

<span id="page-1-1"></span>

aoa *Area of Applicability*

#### Description

This function estimates the Dissimilarity Index (DI) and the derived Area of Applicability (AOA) of spatial prediction models by considering the distance of new data (i.e. a Raster Stack of spatial predictors used in the models) in the predictor variable space to the data used for model training. Predictors can be weighted based on the internal variable importance of the machine learning algorithm used for model training. The AOA is derived by applying a threshold on the DI which is the (outlier-removed) maximum DI of the cross-validated training data.

# Usage

```
aoa(
  newdata,
 model = NA,
  trainDI = NA,
  train = NULL,
```
<span id="page-1-0"></span>

<span id="page-2-0"></span> $a\alpha$  3

```
weight = NA,
variables = "all",
CVtest = NULL,CVtrain = NULL,
method = "L2",useWeight = TRUE
```
#### Arguments

)

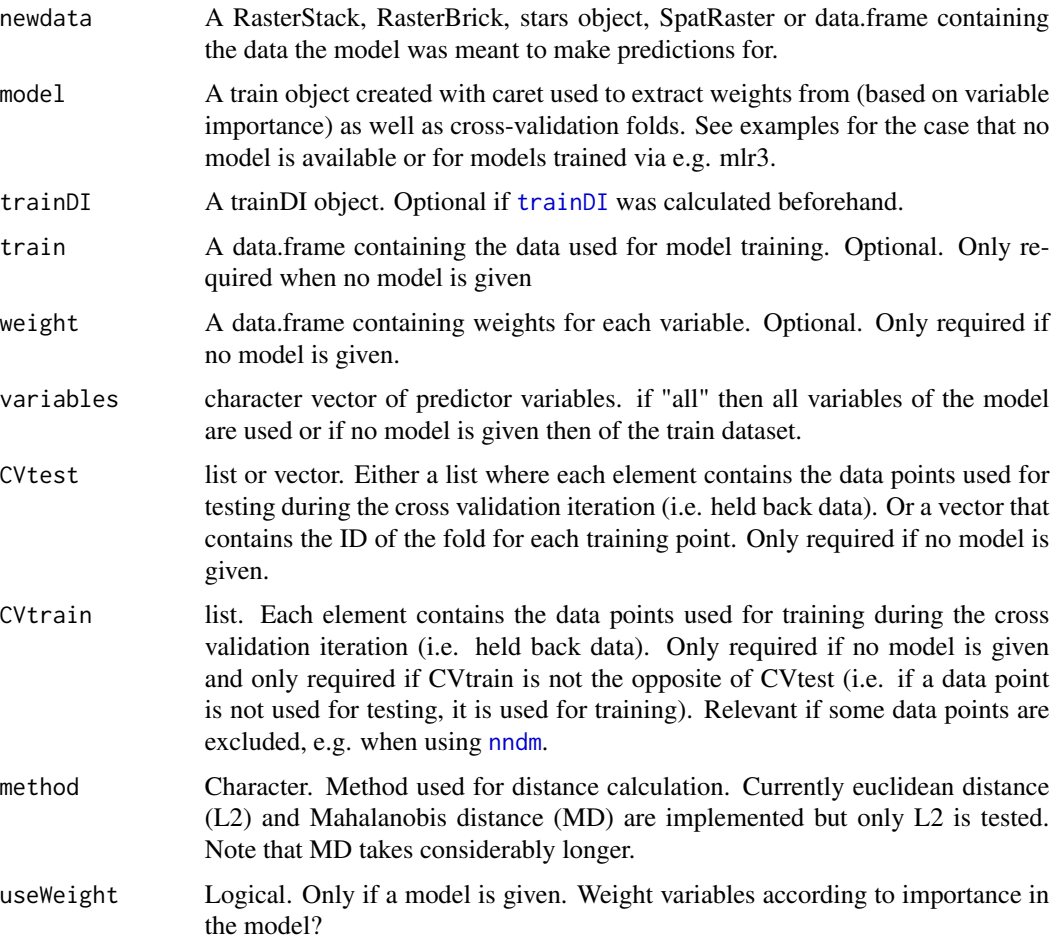

# Details

The Dissimilarity Index (DI) and the corresponding Area of Applicability (AOA) are calculated. If variables are factors, dummy variables are created prior to weighting and distance calculation.

Interpretation of results: If a location is very similar to the properties of the training data it will have a low distance in the predictor variable space (DI towards 0) while locations that are very different in their properties will have a high DI. See Meyer and Pebesma (2021) for the full documentation of the methodology.

### <span id="page-3-0"></span>Value

An object of class aoa containing:

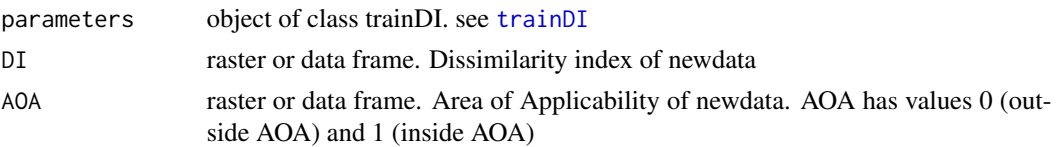

#### Note

If classification models are used, currently the variable importance can only be automatically retrieved if models were trained via train(predictors,response) and not via the formula-interface. Will be fixed.

# Author(s)

Hanna Meyer

# References

Meyer, H., Pebesma, E. (2021): Predicting into unknown space? Estimating the area of applicability of spatial prediction models. Methods in Ecology and Evolution 12: 1620-1633. doi: [10.1111/](https://doi.org/10.1111/2041-210X.13650) [2041210X.13650](https://doi.org/10.1111/2041-210X.13650)

# See Also

[calibrate\\_aoa](#page-7-1), [trainDI](#page-26-1)

```
## Not run:
library(sf)
library(raster)
library(caret)
library(viridis)
library(latticeExtra)
```

```
# prepare sample data:
dat <- get(load(system.file("extdata","Cookfarm.RData",package="CAST")))
dat <- aggregate(dat[,c("VW","Easting","Northing")],by=list(as.character(dat$SOURCEID)),mean)
pts <- st_as_sf(dat,coords=c("Easting","Northing"))
pts$ID <- 1:nrow(pts)
set.seed(100)
pts <- pts[1:30,]
studyArea <- stack(system.file("extdata","predictors_2012-03-25.grd",package="CAST"))[[1:8]]
trainDat <- extract(studyArea,pts,df=TRUE)
trainDat <- merge(trainDat,pts,by.x="ID",by.y="ID")
# visualize data spatially:
```

```
spplot(scale(studyArea))
plot(studyArea$DEM)
```
 $a$ oa  $5$ 

```
plot(pts[,1],add=TRUE,col="black")
# train a model:
set.seed(100)
variables <- c("DEM","NDRE.Sd","TWI")
model <- train(trainDat[,which(names(trainDat)%in%variables)],
trainDat$VW, method="rf", importance=TRUE, tuneLength=1,
trControl=trainControl(method="cv",number=5,savePredictions=T))
print(model) #note that this is a quite poor prediction model
prediction <- predict(studyArea,model)
plot(varImp(model,scale=FALSE))
#...then calculate the AOA of the trained model for the study area:
AOA <- aoa(studyArea,model)
plot(AOA)
spplot(AOA$DI, col.regions=viridis(100),main="Dissimilarity Index")
#plot predictions for the AOA only:
spplot(prediction, col.regions=viridis(100),main="prediction for the AOA")+
spplot(AOA$AOA,col.regions=c("grey","transparent"))
####
#The AOA can also be calculated without a trained model.
#All variables are weighted equally in this case:
####
AOA <- aoa(studyArea,train=trainDat,variables=variables)
spplot(AOA$DI, col.regions=viridis(100),main="Dissimilarity Index")
spplot(AOA$AOA,main="Area of Applicability")
####
# The AOA can also be used for models trained via mlr3 (parameters have to be assigned manually):
####
library(mlr3)
library(mlr3learners)
library(mlr3spatial)
library(mlr3spatiotempcv)
library(mlr3extralearners)
# initiate and train model:
train_df <- trainDat[, c("DEM","NDRE.Sd","TWI", "VW")]
backend <- as_data_backend(train_df)
task <- as_task_regr(backend, target = "VW")
lrn <- lrn("regr.randomForest", importance = "mse")
lrn$train(task)
# cross-validation folds
rsmp_cv <- rsmp("cv", folds = 5L)$instantiate(task)
## predict:
prediction <- predict(studyArea,lrn$model)
### Estimate AOA
```

```
AOA <- aoa(studyArea,
          train = as.data.frame(task$data()),
          variables = task$feature_names,
          weight = data.frame(t(1rn$importance())),
          CVtest = rsmp_cv$instance[order(row_id)]$fold)
```
## End(Not run)

<span id="page-5-1"></span>

#### bss *Best subset feature selection*

# Description

Evaluate all combinations of predictors during model training

# Usage

```
bss(
  predictors,
 response,
 \text{method} = "rf",metric = ifelse(is.factor(response), "Accuracy", "RMSE"),
 maximize = ifelse(metric == "RMSE", FALSE, TRUE),
 globalval = FALSE,
  trControl = caret::trainControl(),
  tuneLength = 3,
  tuneGrid = NULL,
  seed = 100,
  verbose = TRUE,
  ...
)
```
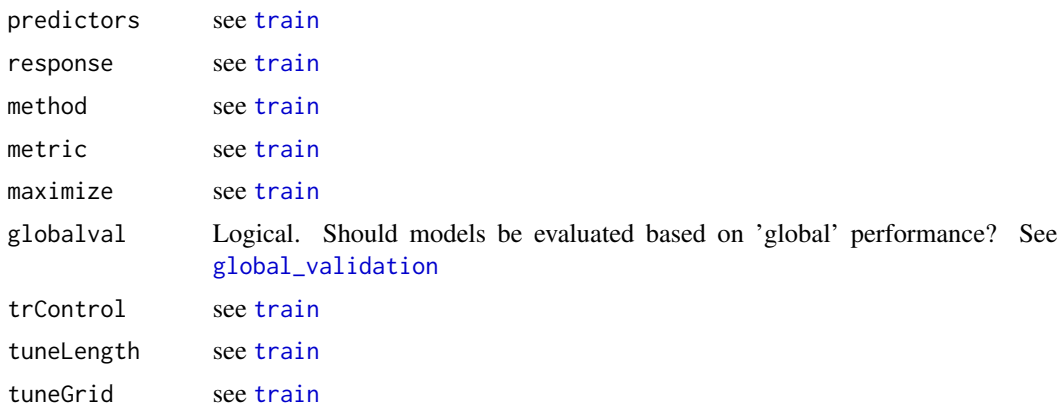

<span id="page-6-0"></span>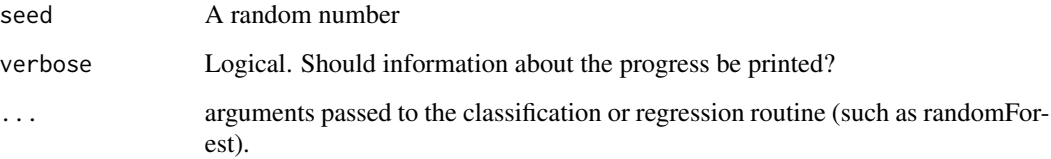

#### Details

bss is an alternative to [ffs](#page-13-1) and ideal if the training set is small. Models are iteratively fitted using all different combinations of predictor variables. Hence, 2^X models are calculated. Don't try running bss on very large datasets because the computation time is much higher compared to [ffs](#page-13-1).

The internal cross validation can be run in parallel. See information on parallel processing of carets train functions for details.

#### Value

A list of class train. Beside of the usual train content the object contains the vector "selectedvars" and "selectedvars\_perf" that give the best variables selected as well as their corresponding performance. It also contains "perf\_all" that gives the performance of all model runs.

#### Note

This variable selection is particularly suitable for spatial cross validations where variable selection MUST be based on the performance of the model for predicting new spatial units. Note that bss is very slow since all combinations of variables are tested. A more time efficient alternative is the forward feature selection ([ffs](#page-13-1)) ([ffs](#page-13-1)).

# Author(s)

Hanna Meyer

#### See Also

[train](#page-0-0),[ffs](#page-13-1), [trainControl](#page-0-0),[CreateSpacetimeFolds](#page-11-1), [nndm](#page-17-1)

#### Examples

```
## Not run:
data(iris)
bssmodel <- bss(iris[,1:4],iris$Species)
bssmodel$perf_all
```
## End(Not run)

<span id="page-7-1"></span><span id="page-7-0"></span>

# Description

Performance metrics are calculated for moving windows of DI values of cross-validated training data

# Usage

```
calibrate_aoa(
 AOA,
 model,
 window.size = 5,
 calib = "scam",multiCV = FALSE,length.out = 10,
 maskAOA = TRUE,method = "L2",useWeight = TRUE,showPlot = TRUE,
 k = 6,
 m = 2)
```
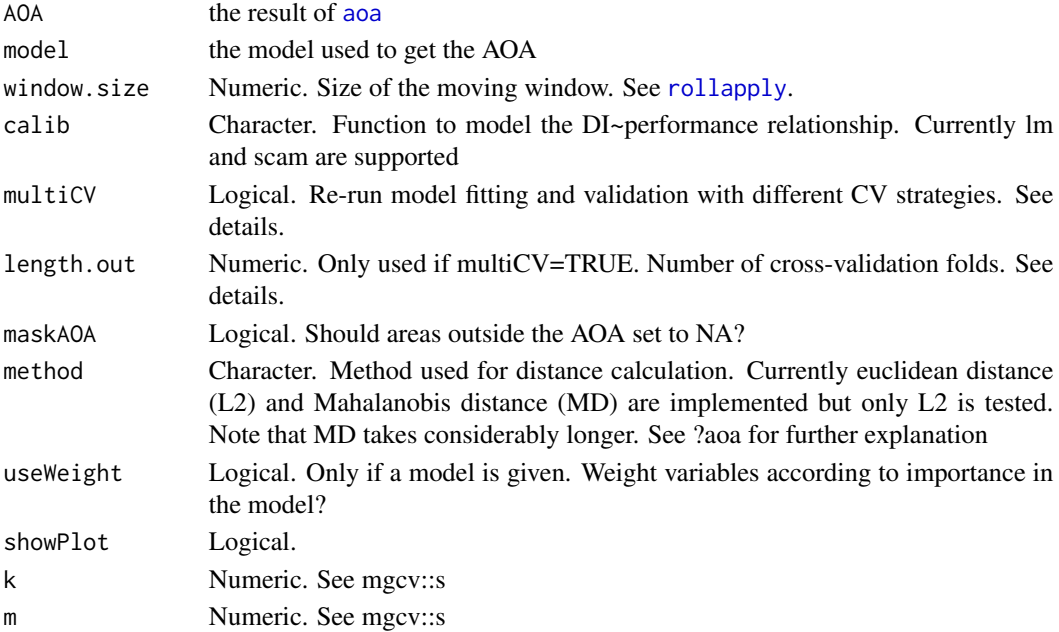

#### <span id="page-8-0"></span>calibrate\_aoa 9

#### Details

If multiCV=TRUE the model is re-fitted and validated by length.out new cross-validations where the cross-validation folds are defined by clusters in the predictor space, ranging from three clusters to LOOCV. Hence, a large range of DI values is created during cross-validation. If the AOA threshold based on the calibration data from multiple CV is larger than the original AOA threshold (which is likely if extrapolation situations are created during CV), the AOA is updated accordingly. See Meyer and Pebesma (2021) for the full documentation of the methodology.

#### Value

A list of length 2 with the elements "AOA": rasterStack which contains the original DI and the AOA (which might be updated if new test data indicate this option), as well as the expected performance based on the relationship. Data used for calibration are stored in the attributes. The second element is a plot showing the relationship.

### Author(s)

Hanna Meyer

#### References

Meyer, H., Pebesma, E. (2021): Predicting into unknown space? Estimating the area of applicability of spatial prediction models. doi: [10.1111/2041210X.13650](https://doi.org/10.1111/2041-210X.13650)

### See Also

[aoa](#page-1-1)

#### Examples

```
## Not run:
library(sf)
library(raster)
library(caret)
library(viridis)
library(latticeExtra)
# prepare sample data:
library(sf)
library(raster)
library(caret)
# prepare sample data:
dat <- get(load(system.file("extdata","Cookfarm.RData",package="CAST")))
dat <- aggregate(dat[,c("VW","Easting","Northing")],by=list(as.character(dat$SOURCEID)),mean)
pts <- st_as_sf(dat,coords=c("Easting","Northing"))
pts$ID <- 1:nrow(pts)
studyArea <- stack(system.file("extdata","predictors_2012-03-25.grd",package="CAST"))[[1:8]]
dat <- extract(studyArea,pts,df=TRUE)
trainDat <- merge(dat,pts,by.x="ID",by.y="ID")
```
# train a model:

```
variables <- c("DEM","NDRE.Sd","TWI")
set.seed(100)
model <- train(trainDat[,which(names(trainDat)%in%variables)],
 trainDat$VW,method="rf",importance=TRUE,tuneLength=1,
 trControl=trainControl(method="cv",number=5,savePredictions=TRUE))
#...then calculate the AOA of the trained model for the study area:
AOA <- aoa(studyArea,model)
AOA_new <- calibrate_aoa(AOA,model)
plot(AOA_new$AOA$expected_RMSE)
# attributes(AOA_new$AOA) # data used for calibration
## End(Not run)
```
CAST *'caret' Applications for Spatial-Temporal Models*

#### **Description**

Supporting functionality to run 'caret' with spatial or spatial-temporal data. 'caret' is a frequently used package for model training and prediction using machine learning. CAST includes functions to improve spatial-temporal modelling tasks using 'caret'. It includes the newly suggested 'Nearest neighbor distance matching' cross-validation to estimate the performance of spatial prediction models and allows for spatial variable selection to selects suitable predictor variables in view to their contribution to the spatial model performance. CAST further includes functionality to estimate the (spatial) area of applicability of prediction models by analysing the similarity between new data and training data. Methods are described in Meyer et al. (2018); Meyer et al. (2019); Meyer and Pebesma (2021); Milà et al. (2022); Meyer and Pebesma (2022).

# Details

'caret' Applications for Spatio-Temporal models

#### Author(s)

Hanna Meyer, Carles Milà, Marvin Ludwig

#### References

- Milà, C., Mateu, J., Pebesma, E., Meyer, H. (2022): Nearest Neighbour Distance Matching Leave-One-Out Cross-Validation for map validation. Methods in Ecology and Evolution 00, 1– 13.
- Meyer, H., Pebesma, E. (2022): Machine learning-based global maps of ecological variables and the challenge of assessing them. Nature Communications. 13.
- Meyer, H., Pebesma, E. (2021): Predicting into unknown space? Estimating the area of applicability of spatial prediction models. Methods in Ecology and Evolution. 12, 1620– 1633.

<span id="page-9-0"></span>

# <span id="page-10-0"></span>clustered\_sample 11

- Meyer, H., Reudenbach, C., Wöllauer, S., Nauss, T. (2019): Importance of spatial predictor variable selection in machine learning applications - Moving from data reproduction to spatial prediction. Ecological Modelling. 411, 108815.
- Meyer, H., Reudenbach, C., Hengl, T., Katurji, M., Nauß, T. (2018): Improving performance of spatio-temporal machine learning models using forward feature selection and targetoriented validation. Environmental Modelling & Software 101: 1-9.

clustered\_sample *Clustered samples simulation*

# Description

Clustered samples simulation

#### Usage

clustered\_sample(sarea, nsamples, nparents, radius)

#### Arguments

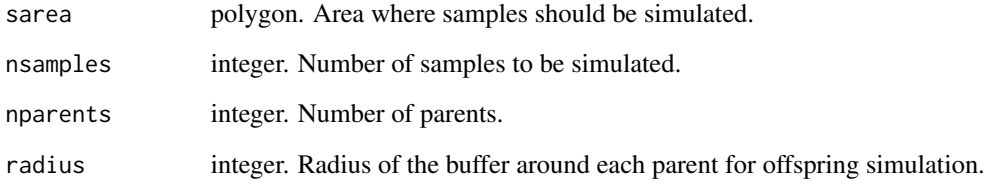

#### Details

A simple procedure to simulate clustered points based on a two-step sampling. First, a pre-specified number of parents are simulated using random sampling. For each parent, '(nsamples-nparents)/nparents' are simulated within a radius of the parent point using random sampling.

# Value

sf object with the simulated points and the parent to which each point belongs to.

# Author(s)

Carles Milà

# Examples

```
# Simulate 100 points in a 100x100 square with 5 parents and a radius of 10.
library(sf)
library(ggplot2)
set.seed(1234)
simarea <- list(matrix(c(0,0,0,100,100,100,100,0,0,0), ncol=2, byrow=TRUE))
simarea <- sf::st_polygon(simarea)
simpoints <- clustered_sample(simarea, 100, 5, 10)
simpoints$parent <- as.factor(simpoints$parent)
ggplot() +
    geom_s f(data = simarea, alpha = 0) +geom_sf(data = simpoints, aes(col = parent))
```
<span id="page-11-1"></span>CreateSpacetimeFolds *Create Space-time Folds*

# Description

Create spatial, temporal or spatio-temporal Folds for cross validation based on pre-defined groups

# Usage

```
CreateSpacetimeFolds(
  x,
  spacevar = NA,
  timevar = NA,
  k = 10,
  class = NA,
  seed = sample(1:1000, 1)
\mathcal{L}
```
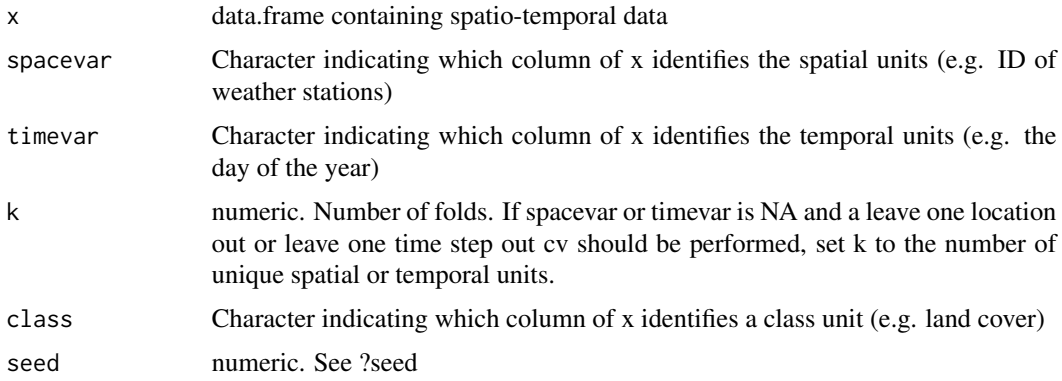

<span id="page-11-0"></span>

#### <span id="page-12-0"></span>Details

The function creates train and test sets by taking (spatial and/or temporal) groups into account. In contrast to [nndm](#page-17-1), it requires that the groups are already defined (e.g. spatial clusters or blocks or temporal units). Using "class" is helpful in the case that data are clustered in space and are categorical. E.g This is the case for land cover classifications when training data come as training polygons. In this case the data should be split in a way that entire polygons are held back (spacevar="polygonID") but at the same time the distribution of classes should be similar in each fold (class="LUC").

### Value

A list that contains a list for model training and a list for model validation that can directly be used as "index" and "indexOut" in caret's trainControl function

#### **Note**

Standard k-fold cross-validation can lead to considerable misinterpretation in spatial-temporal modelling tasks. This function can be used to prepare a Leave-Location-Out, Leave-Time-Out or Leave-Location-and-Time-Out cross-validation as target-oriented validation strategies for spatial-temporal prediction tasks. See Meyer et al. (2018) for further information.

#### Author(s)

Hanna Meyer

#### References

Meyer, H., Reudenbach, C., Hengl, T., Katurji, M., Nauß, T. (2018): Improving performance of spatio-temporal machine learning models using forward feature selection and target-oriented validation. Environmental Modelling & Software 101: 1-9.

#### See Also

[trainControl](#page-0-0),[ffs](#page-13-1), [nndm](#page-17-1)

#### Examples

```
## Not run:
dat <- get(load(system.file("extdata","Cookfarm.RData",package="CAST")))
### Prepare for 10-fold Leave-Location-and-Time-Out cross validation
indices <- CreateSpacetimeFolds(dat,"SOURCEID","Date")
str(indices)
### Prepare for 10-fold Leave-Location-Out cross validation
indices <- CreateSpacetimeFolds(dat,spacevar="SOURCEID")
str(indices)
### Prepare for leave-One-Location-Out cross validation
indices <- CreateSpacetimeFolds(dat,spacevar="SOURCEID",
    k=length(unique(dat$SOURCEID)))
str(indices)
```
## End(Not run)

# <span id="page-13-1"></span><span id="page-13-0"></span>Description

A simple forward feature selection algorithm

# Usage

```
ffs(
 predictors,
 response,
 method = "rf",metric = ifelse(is.factor(response), "Accuracy", "RMSE"),
 maximize = ifelse(metric == "RMSE", FALSE, TRUE),
 globalval = FALSE,
 withinSE = FALSE,
 minVar = 2,
 trControl = caret::trainControl(),
  tuneLength = 3,
  tuneGrid = NULL,
 seed = sample(1:1000, 1),
 verbose = TRUE,
  ...
)
```
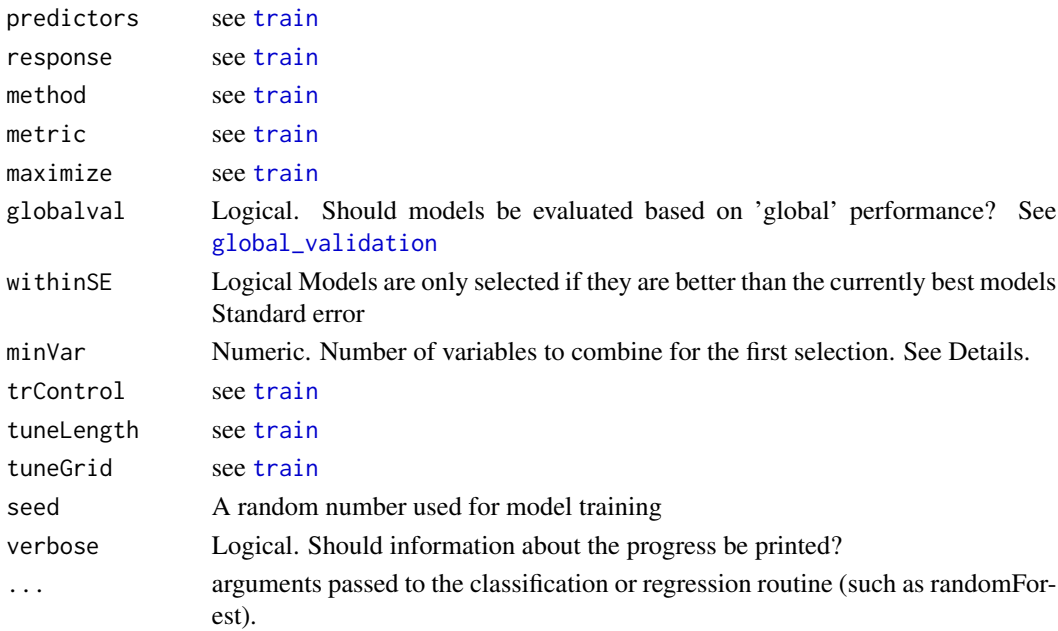

#### Details

Models with two predictors are first trained using all possible pairs of predictor variables. The best model of these initial models is kept. On the basis of this best model the predictor variables are iteratively increased and each of the remaining variables is tested for its improvement of the currently best model. The process stops if none of the remaining variables increases the model performance when added to the current best model.

The internal cross validation can be run in parallel. See information on parallel processing of carets train functions for details.

Using withinSE will favour models with less variables and probably shorten the calculation time

Per Default, the ffs starts with all possible 2-pair combinations. minVar allows to start the selection with more than 2 variables, e.g. minVar=3 starts the ffs testing all combinations of 3 (instead of 2) variables first and then increasing the number. This is important for e.g. neural networks that often cannot make sense of only two variables. It is also relevant if it is assumed that the optimal variables can only be found if more than 2 are considered at the same time.

#### Value

A list of class train. Beside of the usual train content the object contains the vector "selectedvars" and "selectedvars\_perf" that give the order of the best variables selected as well as their corresponding performance (starting from the first two variables). It also contains "perf\_all" that gives the performance of all model runs.

#### Note

This variable selection is particularly suitable for spatial cross validations where variable selection MUST be based on the performance of the model for predicting new spatial units. See Meyer et al. (2018) and Meyer et al. (2019) for further details.

#### Author(s)

Hanna Meyer

## References

- Gasch, C.K., Hengl, T., Gräler, B., Meyer, H., Magney, T., Brown, D.J. (2015): Spatiotemporal interpolation of soil water, temperature, and electrical conductivity in 3D+T: the Cook Agronomy Farm data set. Spatial Statistics 14: 70-90.
- Meyer, H., Reudenbach, C., Hengl, T., Katurji, M., Nauß, T. (2018): Improving performance of spatio-temporal machine learning models using forward feature selection and targetoriented validation. Environmental Modelling & Software 101: 1-9. doi: [10.1016/j.envsoft.2017.12.001](https://doi.org/10.1016/j.envsoft.2017.12.001)
- Meyer, H., Reudenbach, C., Wöllauer, S., Nauss, T. (2019): Importance of spatial predictor variable selection in machine learning applications - Moving from data reproduction to spatial prediction. Ecological Modelling. 411, 108815. doi: [10.1016/j.ecolmodel.2019.108815.](https://doi.org/10.1016/j.ecolmodel.2019.108815)
- Ludwig, M., Moreno-Martinez, A., Hölzel, N., Pebesma, E., Meyer, H. (2023): Assessing and improving the transferability of current global spatial prediction models. Global Ecology and Biogeography. doi: [10.1111/geb.13635.](https://doi.org/10.1111/geb.13635)

# <span id="page-15-0"></span>See Also

[train](#page-0-0),[bss](#page-5-1), [trainControl](#page-0-0),[CreateSpacetimeFolds](#page-11-1),[nndm](#page-17-1)

```
## Not run:
data(iris)
ffsmodel <- ffs(iris[,1:4],iris$Species)
ffsmodel$selectedvars
ffsmodel$selectedvars_perf
```

```
## End(Not run)
```

```
# or perform model with target-oriented validation (LLO CV)
#the example is described in Gasch et al. (2015). The ffs approach for this dataset is described in
#Meyer et al. (2018). Due to high computation time needed, only a small and thus not robust example
#is shown here.
```

```
## Not run:
#run the model on three cores:
library(doParallel)
library(lubridate)
cl <- makeCluster(3)
registerDoParallel(cl)
#load and prepare dataset:
dat <- get(load(system.file("extdata","Cookfarm.RData",package="CAST")))
trainDat <- dat[dat$altitude==-0.3&year(dat$Date)==2012&week(dat$Date)%in%c(13:14),]
#visualize dataset:
ggplot(data = trainDat, aes(x=Date, y=VW)) + geom_line(aes(colour=SOURCEID))
#create folds for Leave Location Out Cross Validation:
set.seed(10)
indices <- CreateSpacetimeFolds(trainDat,spacevar = "SOURCEID",k=3)
ctrl <- trainControl(method="cv",index = indices$index)
#define potential predictors:
predictors <- c("DEM","TWI","BLD","Precip_cum","cday","MaxT_wrcc",
"Precip_wrcc","NDRE.M","Bt","MinT_wrcc","Northing","Easting")
#run ffs model with Leave Location out CV
set.seed(10)
ffsmodel <- ffs(trainDat[,predictors],trainDat$VW,method="rf",
tuneLength=1,trControl=ctrl)
ffsmodel
#compare to model without ffs:
model <- train(trainDat[,predictors],trainDat$VW,method="rf",
tuneLength=1, trControl=ctrl)
model
stopCluster(cl)
```
<span id="page-16-0"></span>## End(Not run)

<span id="page-16-1"></span>global\_validation *Evaluate 'global' cross-validation*

#### **Description**

Calculate validation metric using all held back predictions at once

#### Usage

global\_validation(model)

#### Arguments

model an object of class [train](#page-0-0)

# Details

Relevant when folds are not representative for the entire area of interest. In this case, metrics like R2 are not meaningful since it doesn't reflect the general ability of the model to explain the entire gradient of the response. Comparable to LOOCV, predictions from all held back folds are used here together to calculate validation statistics.

# Value

regression ([postResample](#page-0-0)) or classification ([confusionMatrix](#page-0-0)) statistics

#### Author(s)

Hanna Meyer

#### See Also

[CreateSpacetimeFolds](#page-11-1)

```
dat <- get(load(system.file("extdata","Cookfarm.RData",package="CAST")))
dat <- dat[sample(1:nrow(dat),500),]
indices <- CreateSpacetimeFolds(dat,"SOURCEID","Date")
ctrl <- caret::trainControl(method="cv",index = indices$index,savePredictions="final")
model <- caret::train(dat[,c("DEM","TWI","BLD")],dat$VW, method="rf", trControl=ctrl, ntree=10)
global_validation(model)
```
#### <span id="page-17-1"></span><span id="page-17-0"></span>Description

This function implements the NNDM algorithm and returns the necessary indices to perform a NNDM LOO CV for map validation.

#### Usage

```
nndm(
  tpoints,
  modeldomain = NULL,
  ppoints = NULL,
  samplesize = 1000,
  sampling = "regular",
  phi = "max",min_{\text{train}} = 0.5)
```
# Arguments

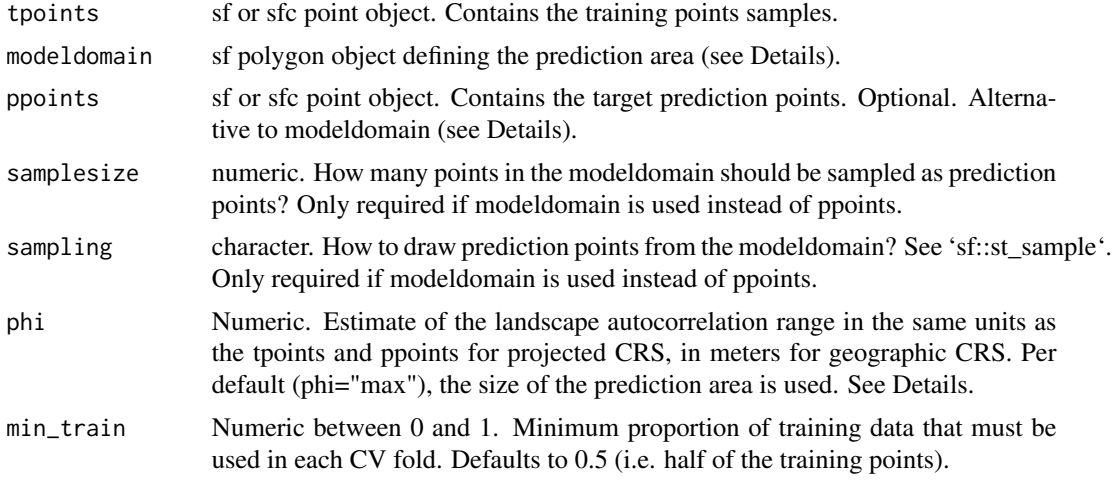

### Details

NNDM proposes a LOO CV scheme such that the nearest neighbour distance distribution function between the test and training data during the CV process is matched to the nearest neighbour distance distribution function between the prediction and training points. Details of the method can be found in Milà et al. (2022).

Specifying *phi* allows limiting distance matching to the area where this is assumed to be relevant due to spatial autocorrelation. Distances are only matched up to *phi*. Beyond that range, all data points are used for training, without exclusions. When *phi* is set to "max", nearest neighbor distance

#### <span id="page-18-0"></span>nndm **19**

The *modeldomain* is a sf polygon that defines the prediction area. The function takes a regular point sample (amount defined by *samplesize)* from the spatial extent. As an alternative use *ppoints* instead of *modeldomain*, if you have already defined the prediction locations (e.g. raster pixel centroids). When using either *modeldomain* or *ppoints*, we advise to plot the study area polygon and the training/prediction points as a previous step to ensure they are aligned.

#### Value

An object of class *nndm* consisting of a list of six elements: indx\_train, indx\_test, and indx\_exclude (indices of the observations to use as training/test/excluded data in each NNDM LOO CV iteration), Gij (distances for G function construction between prediction and target points), Gj (distances for G function construction during LOO CV), Gjstar (distances for modified G function during NNDM LOO CV), phi (landscape autocorrelation range). indx train and indx test can directly be used as "index" and "indexOut" in caret's [trainControl](#page-0-0) function or used to initiate a custom validation strategy in mlr3.

# Note

NNDM is a variation of LOOCV and therefore may take a long time for large training data sets. A k-fold variant will be implemented shortly.

#### Author(s)

Carles Milà

# References

- Milà, C., Mateu, J., Pebesma, E., Meyer, H. (2022): Nearest Neighbour Distance Matching Leave-One-Out Cross-Validation for map validation. Methods in Ecology and Evolution 00,  $1 - 13$ .
- Meyer, H., Pebesma, E. (2022): Machine learning-based global maps of ecological variables and the challenge of assessing them. Nature Communications. 13.

#### See Also

[plot\\_geodist](#page-22-1)

```
########################################################################
# Example 1: Simulated data - Randomly-distributed training points
########################################################################
library(sf)
# Simulate 100 random training points in a 100x100 square
set.seed(123)
poly <- list(matrix(c(0,0,0,100,100,100,100,0,0,0), ncol=2, byrow=TRUE))
```

```
sample_poly <- sf::st_polygon(poly)
train_points <- sf::st_sample(sample_poly, 100, type = "random")
pred_points <- sf::st_sample(sample_poly, 100, type = "regular")
plot(sample_poly)
plot(pred_points, add = TRUE, col = "blue")
plot(train_points, add = TRUE, col = "red")
# Run NNDM for the whole domain, here the prediction points are known
nndm_pred <- nndm(train_points, ppoints=pred_points)
nndm_pred
plot(nndm_pred)
# ...or run NNDM with a known autocorrelation range of 10
# to restrict the matching to distances lower than that.
nndm_pred <- nndm(train_points, ppoints=pred_points, phi = 10)
nndm_pred
plot(nndm_pred)
########################################################################
# Example 2: Simulated data - Clustered training points
########################################################################
library(sf)
# Simulate 100 clustered training points in a 100x100 square
set.seed(123)
poly <- list(matrix(c(0,0,0,100,100,100,100,0,0,0), ncol=2, byrow=TRUE))
sample_poly <- sf::st_polygon(poly)
train_points <- clustered_sample(sample_poly, 100, 10, 5)
pred_points <- sf::st_sample(sample_poly, 100, type = "regular")
plot(sample_poly)
plot(pred_points, add = TRUE, col = "blue")
plot(train_points, add = TRUE, col = "red")
# Run NNDM for the whole domain
nndm_pred <- nndm(train_points, ppoints=pred_points)
nndm_pred
plot(nndm_pred)
########################################################################
# Example 3: Real- world example; using a modeldomain instead of previously
# sampled prediction locations
########################################################################
## Not run:
library(sf)
library(terra)
### prepare sample data:
dat <- get(load(system.file("extdata","Cookfarm.RData",package="CAST")))
dat <- aggregate(dat[,c("DEM","TWI", "NDRE.M", "Easting", "Northing","VW")],
  by=list(as.character(dat$SOURCEID)),mean)
pts \leftarrow dat[,-1]
pts <- st_as_sf(pts,coords=c("Easting","Northing"))
```

```
st_crs(pts) <- 26911
studyArea <- rast(system.file("extdata","predictors_2012-03-25.grd",package="CAST"))
studyArea <- as.polygons(studyArea, values = FALSE, na.all = TRUE) |>
   st\_as\_sf() |>
    st_union()
pts <- st_transform(pts, crs = st_crs(studyArea))
plot(studyArea)
plot(st_geometry(pts), add = TRUE, col = "red")
nndm_folds <- nndm(pts, modeldomain= studyArea)
plot(nndm_folds)
#use for cross-validation:
library(caret)
ctrl <- trainControl(method="cv",
   index=nndm_folds$indx_train,
   indexOut=nndm_folds$indx_test,
   savePredictions='final')
model_nndm <- train(dat[,c("DEM","TWI", "NDRE.M")],
   dat$VW,
  method="rf",
   trControl = ctrl)global_validation(model_nndm)
## End(Not run)
```
#### plot *Plot CAST classes*

#### Description

Generic plot function for trainDI and aoa

#### Usage

```
## S3 method for class 'trainDI'
plot(x, \ldots)## S3 method for class 'aoa'
```
 $plot(x, samplesize = 1000, ...)$ ## S3 method for class 'nndm'

 $plot(x, \ldots)$ 

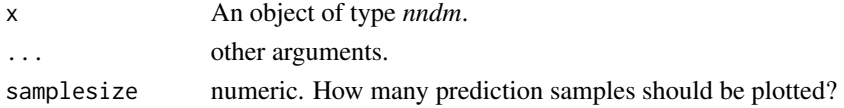

# <span id="page-21-0"></span>Author(s)

Marvin Ludwig, Hanna Meyer Carles Milà

plot\_ffs *Plot results of a Forward feature selection or best subset selection*

# Description

A plotting function for a forward feature selection result. Each point is the mean performance of a model run. Error bars represent the standard errors from cross validation. Marked points show the best model from each number of variables until a further variable could not improve the results. If type=="selected", the contribution of the selected variables to the model performance is shown.

# Usage

```
plot_ffs(
  ffs_model,
  plotType = "all",
  palette = rainbow,
  reverse = FALSE,
  marker = "black",
  size = 1.5,
  1wd = 0.5,
 pch = 21,
  ...
)
```
# Arguments

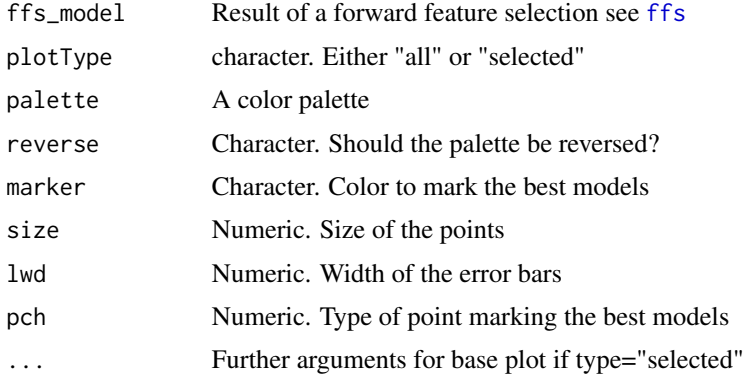

# Author(s)

Marvin Ludwig and Hanna Meyer

# <span id="page-22-0"></span>plot\_geodist 23

# See Also

[ffs](#page-13-1), [bss](#page-5-1)

#### Examples

```
## Not run:
data(iris)
ffsmodel <- ffs(iris[,1:4],iris$Species)
plot_ffs(ffsmodel)
#plot performance of selected variables only:
plot_ffs(ffsmodel,plotType="selected")
```

```
## End(Not run)
```
<span id="page-22-1"></span>plot\_geodist *Plot euclidean nearest neighbor distances in geographic space or feature space*

#### **Description**

Density plot of nearest neighbor distances in geographic space or feature space between training data as well as between training data and prediction locations. Optional, the nearest neighbor distances between training data and test data or between training data and CV iterations is shown. The plot can be used to check the suitability of a chosen CV method to be representative to estimate map accuracy. Alternatively distances can also be calculated in the multivariate feature space.

#### Usage

```
plot_geodist(
  x,
 modeldomain,
  type = "geo",cvfolds = NULL,
  cvtrain = NULL,
  testdata = NULL,
  samplesize = 2000,
  sampling = "regular",
  variables = NULL,
  unit = "m",stat = "density",
  showPlot = TRUE
```
 $\mathcal{E}$ 

# Arguments

x object of class sf, training data locations modeldomain raster or sf object defining the prediction area (see Details)

<span id="page-23-0"></span>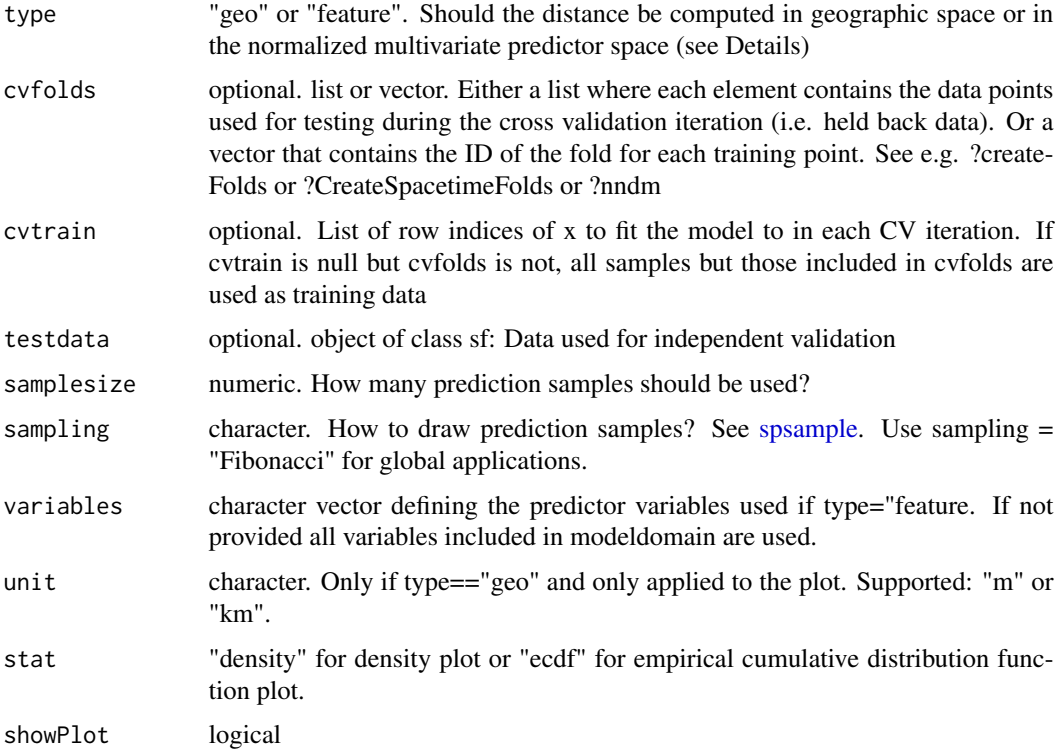

# Details

The modeldomain is a sf polygon or a raster that defines the prediction area. The function takes a regular point sample (amount defined by samplesize) from the spatial extent. If type = "feature", the argument modeldomain (and if provided then also the testdata) has to include predictors. Predictor values for x are optional if modeldomain is a raster. If not provided they are extracted from the modeldomain rasterStack.

## Value

A list including the plot and the corresponding data.frame containing the distances. Unit of returned geographic distances is meters.

# Note

See Meyer and Pebesma (2022) for an application of this plotting function

# Author(s)

Hanna Meyer, Edzer Pebesma, Marvin Ludwig

# See Also

[nndm](#page-17-1)

#### plot\_geodist 25

```
## Not run:
library(sf)
library(raster)
library(terra)
library(caret)
########### prepare sample data:
dat <- get(load(system.file("extdata","Cookfarm.RData",package="CAST")))
dat <- aggregate(dat[,c("DEM","TWI", "NDRE.M", "Easting", "Northing")],
  by=list(as.character(dat$SOURCEID)),mean)
pts <- st_as_sf(dat,coords=c("Easting","Northing"))
st_crs(pts) <- 26911
pts_train <- pts[1:29,]
pts_test <- pts[30:42,]
studyArea <- raster::stack(system.file("extdata","predictors_2012-03-25.grd",package="CAST"))
studyArea <- studyArea[[c("DEM","TWI", "NDRE.M", "NDRE.Sd", "Bt")]]
############ Distance between training data and new data:
dist <- plot_geodist(pts_train,studyArea)
############ Distance between training data, new data and test data:
#mapview(pts_train,col.regions="blue")+mapview(pts_test,col.regions="red")
dist <- plot_geodist(pts_train, studyArea, testdata=pts_test)
########### Distance between training data, new data and CV folds:
folds <- createFolds(1:nrow(pts_train),k=3,returnTrain=FALSE)
dist <- plot_geodist(x=pts_train, modeldomain=studyArea, cvfolds=folds)
## or use nndm to define folds
AOI <- as.polygons(rast(studyArea), values = F) |>
  st_as_s(f) |>
  st_union() |>
  st_transform(crs = st_crs(pts_train))
nndm_pred <- nndm(pts_train, AOI)
dist <- plot_geodist(x=pts_train, modeldomain=studyArea,
    cvfolds=nndm_pred$indx_test, cvtrain=nndm_pred$indx_train)
########### Distances in the feature space:
plot_geodist(x=pts_train, modeldomain=studyArea,
    type = "feature",variables=c("DEM","TWI", "NDRE.M"))
dist <- plot_geodist(x=pts_train, modeldomain=studyArea, cvfolds = folds, testdata = pts_test,
    type = "feature",variables=c("DEM","TWI", "NDRE.M"))
############ Example for a random global dataset
############ (refer to figure in Meyer and Pebesma 2022)
library(sf)
library(rnaturalearth)
library(ggplot2)
### Define prediction area (here: global):
```

```
26 print
```

```
ee <- st_crs("+proj=eqearth")
co <- ne_countries(returnclass = "sf")
co.ee <- st_transform(co, ee)
### Simulate a spatial random sample
### (alternatively replace pts_random by a real sampling dataset (see Meyer and Pebesma 2022):
sf_use_s2(FALSE)
pts_random <- st_sample(co.ee, 2000, exact=FALSE)
### See points on the map:
ggplot() + geom_sf(data = co.ee, fill="#00BFC4",col="#00BFC4") +
     geom_sf(data = pts_random, color = "#F8766D",size=0.5, shape=3) +
     guides(fill = FALSE, col = FALSE) +
     \text{labs}(x = \text{NULL}, y = \text{NULL})### plot distances:
dist <- plot_geodist(pts_random,co.ee,showPlot=FALSE)
dist$plot+scale_x_log10(labels=round)
## End(Not run)
```
#### print *Print CAST classes*

#### Description

Generic print function for trainDI and aoa

#### Usage

```
## S3 method for class 'trainDI'
print(x, \ldots)show.trainDI(x, ...)
## S3 method for class 'aoa'
print(x, \ldots)show.aoa(x, \ldots)## S3 method for class 'nndm'
print(x, \ldots)show.nndm(x, \ldots)
```
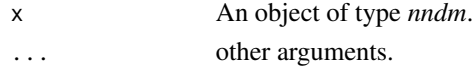

# <span id="page-26-1"></span><span id="page-26-0"></span>Description

This function estimates the Dissimilarity Index (DI) of within the training data set used for a prediction model. Predictors can be weighted based on the internal variable importance of the machine learning algorithm used for model training.

#### Usage

```
trainDI(
 model = NA,
 train = NULL,
 variables = "all",
 weight = NA,
 CVtest = NULL,CVtrain = NULL,
 method = "L2",useWeight = TRUE)
```
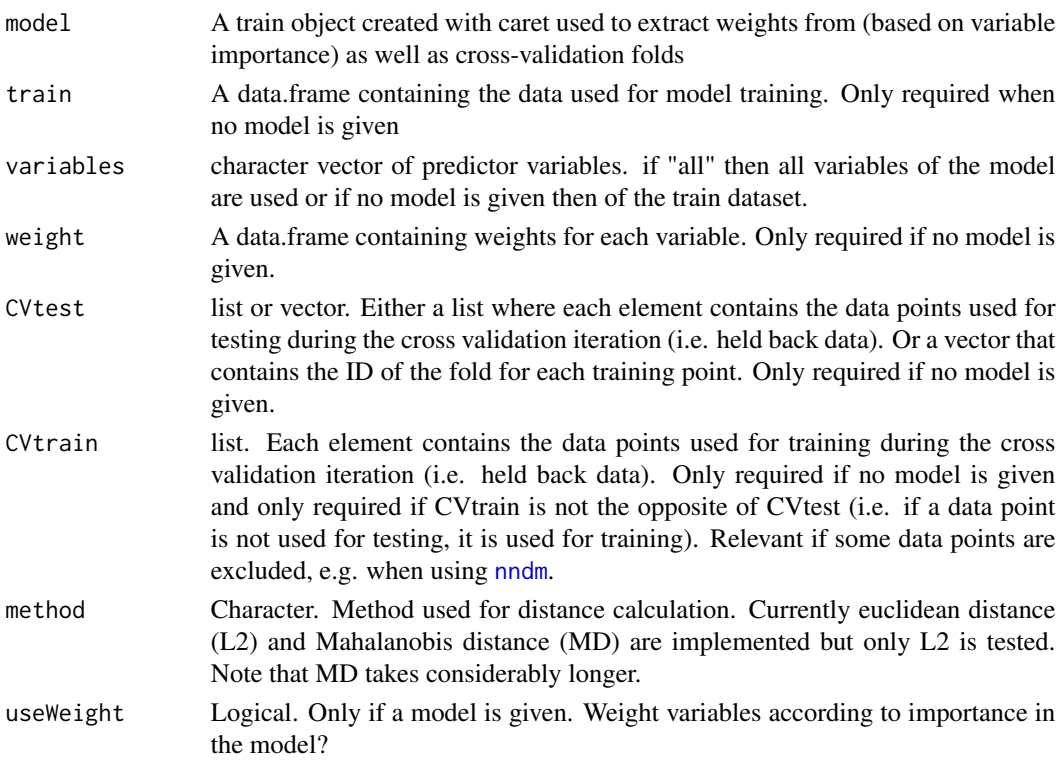

28 trainDI

# Value

A list of class trainDI containing:

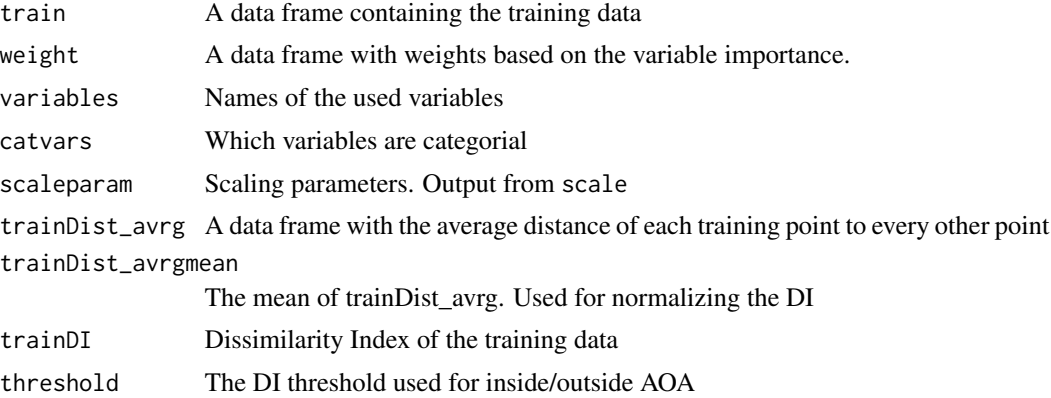

# Note

This function is called within [aoa](#page-1-1) to estimate the DI and AOA of new data. However, it may also be used on its own if only the DI of training data is of interest, or to facilitate a parallelization of [aoa](#page-1-1) by avoiding a repeated calculation of the DI within the training data.

#### Author(s)

Hanna Meyer, Marvin Ludwig

#### References

Meyer, H., Pebesma, E. (2021): Predicting into unknown space? Estimating the area of applicability of spatial prediction models. doi: [10.1111/2041210X.13650](https://doi.org/10.1111/2041-210X.13650)

#### See Also

[aoa](#page-1-1)

```
## Not run:
library(sf)
library(raster)
library(caret)
library(viridis)
library(latticeExtra)
library(ggplot2)
# prepare sample data:
dat <- get(load(system.file("extdata","Cookfarm.RData",package="CAST")))
dat <- aggregate(dat[,c("VW","Easting","Northing")],by=list(as.character(dat$SOURCEID)),mean)
pts <- st_as_sf(dat,coords=c("Easting","Northing"))
pts$ID <- 1:nrow(pts)
```
<span id="page-27-0"></span>

#### trainDI 29

```
set.seed(100)
pts <- pts[1:30,]
studyArea <- stack(system.file("extdata","predictors_2012-03-25.grd",package="CAST"))[[1:8]]
trainDat <- extract(studyArea,pts,df=TRUE)
trainDat <- merge(trainDat,pts,by.x="ID",by.y="ID")
# visualize data spatially:
spplot(scale(studyArea))
plot(studyArea$DEM)
plot(pts[,1],add=TRUE,col="black")
# train a model:
set.seed(100)
variables <- c("DEM","NDRE.Sd","TWI")
model <- train(trainDat[,which(names(trainDat)%in%variables)],
trainDat$VW, method="rf", importance=TRUE, tuneLength=1,
trControl=trainControl(method="cv",number=5,savePredictions=T))
print(model) #note that this is a quite poor prediction model
prediction <- predict(studyArea,model)
plot(varImp(model,scale=FALSE))
#...then calculate the DI of the trained model:
DI = trainDI(model=model)
plot(DI)
# the DI can now be used to compute the AOA:
AOA = aoa(studyArea, model = model, trainDI = DI)print(AOA)
plot(AOA)
## End(Not run)
```
# <span id="page-29-0"></span>Index

∗ package CAST, [10](#page-9-0) aoa, [2,](#page-1-0) *[8,](#page-7-0) [9](#page-8-0)*, *[28](#page-27-0)* bss, [6,](#page-5-0) *[16](#page-15-0)*, *[23](#page-22-0)* calibrate\_aoa, *[4](#page-3-0)*, [8](#page-7-0) CAST, [10](#page-9-0) clustered\_sample, [11](#page-10-0) confusionMatrix, *[17](#page-16-0)* CreateSpacetimeFolds, *[7](#page-6-0)*, [12,](#page-11-0) *[16,](#page-15-0) [17](#page-16-0)* ffs, *[7](#page-6-0)*, *[13](#page-12-0)*, [14,](#page-13-0) *[22,](#page-21-0) [23](#page-22-0)* global\_validation, *[6](#page-5-0)*, *[14](#page-13-0)*, [17](#page-16-0) nndm, *[3](#page-2-0)*, *[7](#page-6-0)*, *[13](#page-12-0)*, *[16](#page-15-0)*, [18,](#page-17-0) *[24](#page-23-0)*, *[27](#page-26-0)* plot, [21](#page-20-0) plot\_bss *(*plot\_ffs*)*, [22](#page-21-0) plot\_ffs, [22](#page-21-0) plot\_geodist, *[19](#page-18-0)*, [23](#page-22-0) postResample, *[17](#page-16-0)* print, [26](#page-25-0) rollapply, *[8](#page-7-0)* show.aoa *(*print*)*, [26](#page-25-0) show.nndm *(*print*)*, [26](#page-25-0) show.trainDI *(*print*)*, [26](#page-25-0) spsample, *[24](#page-23-0)*

train, *[6,](#page-5-0) [7](#page-6-0)*, *[14](#page-13-0)*, *[16,](#page-15-0) [17](#page-16-0)* trainControl, *[7](#page-6-0)*, *[13](#page-12-0)*, *[16](#page-15-0)*, *[19](#page-18-0)* trainDI, *[3,](#page-2-0) [4](#page-3-0)*, [27](#page-26-0)